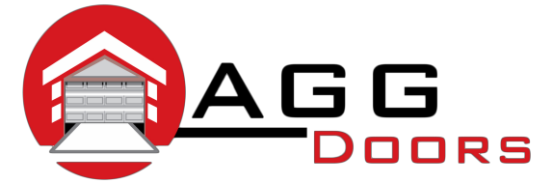

## **Affordable Reliable Service**

ABN 27 106 103 315 [www.aggdoors.com.au](http://www.aggdoors.com.au/) [enquiries@aggdoors.com.au](mailto:enquiries@aggdoors.com.au) (03) 8789 1342

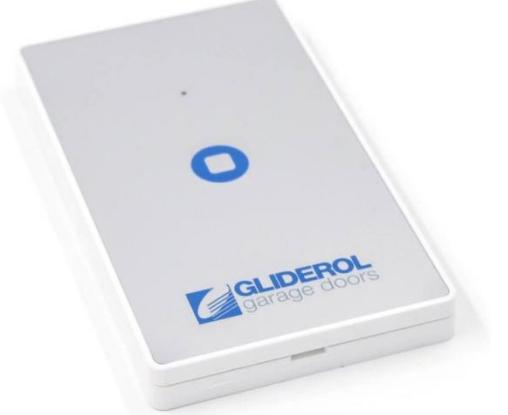

*Genuine G+ Wall Button*

## **Programming your Remote into the Opener**

- 1. Press and hold the "Enter" for two seconds to access the operator menu.
- 2. Use the arrow keys to select the Learn option, and press enter. The unit will beep 3x.
- 3. Press any button on the remote. The motor will beep once if successful.

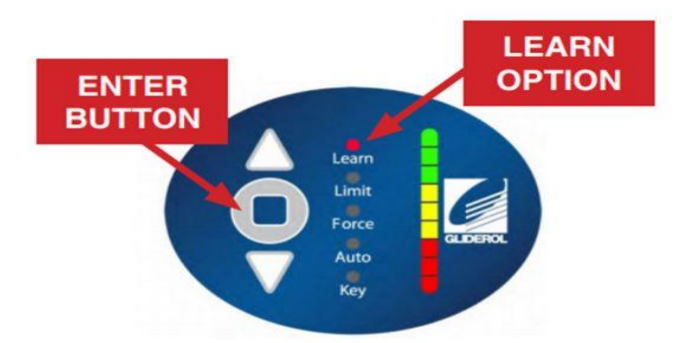

Note: Pressing the enter button for 5 seconds or more will erase all handset data from your operator - be careful not to press the enter key for longer than neccessary

4. Allow 3 seconds for the unit to exit setup mode. Your remote will then be ready for operation!

## **Clearing the Codes from your Motor**

- 1. Press and hold the enter button for 5 seconds.
- 2. Test if your remote no longer operates the motor.

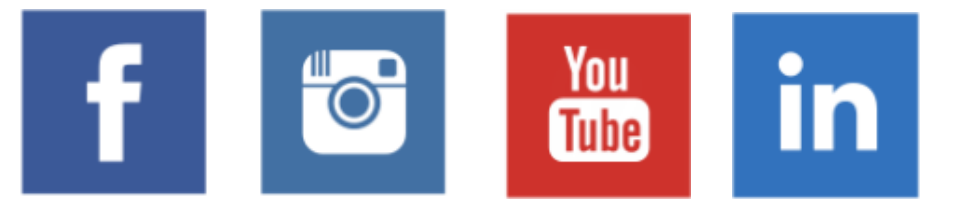